PostgreSQL cluster высокой доступности под управлением Patroni для 1С

Единая точка входа организована Consul DNS на Windows.

# $M \stackrel{\cdot}{\smile} M A Z A R S$

#### Немного о себе

- Работаю в крупной международной компании
- Мы используем 1С для бухгалтерского аутсорсинга в России и не только
- У нас около 200 баз самого разного размера
- Мы используем PostgreSQL и стремимся что бы наши сервисы работали стабильно и быстро

Мы являемся международной, независимой и интегрированной компанией, которая предоставляет услуги в сфере **аудита, бухгалтерского учёта, оценки, финансового, налогового, юридического и других видов консалтинга.** Mazars является надежным партнером в развитии бизнеса для клиентов различных отраслей и различного уровня – от крупных транснациональных компаний до предприятий малого и среднего бизнеса, частных инвесторов и государственных органов на каждом этапе их развития. Мы работаем в 91 стране мира

### О чем сегодня буду рассказывать

- Немного о Cluster
- Какие задачи решаем
- Patroni
- Единая точка входа в кластер
- Почему мы выбрали такое решение
- Ansible

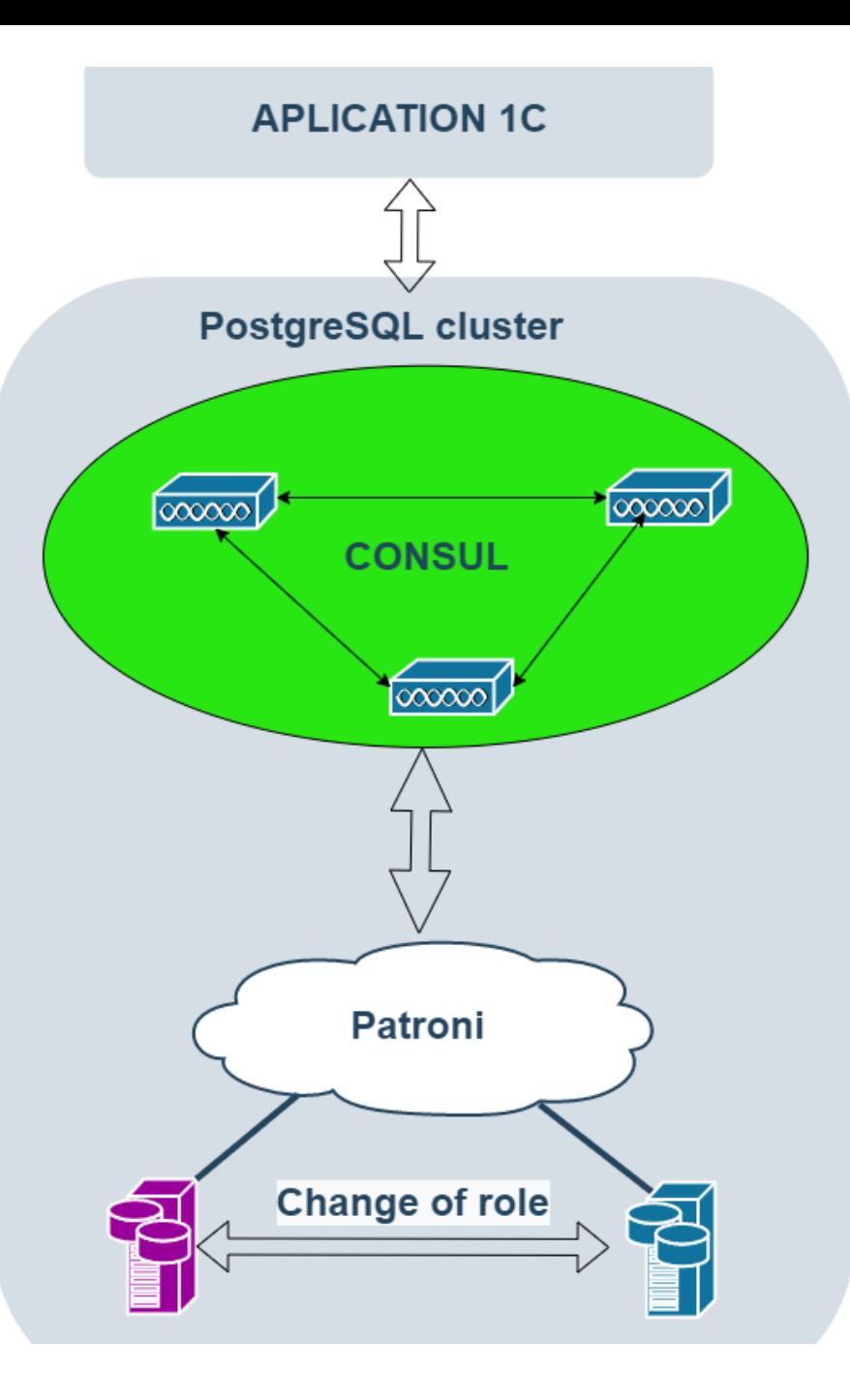

Немного о том как устроен PostgreSQL кластер высокой ДОСТУПНОСТИ

- На уровне PostgreSQL мы имеем MASTER и SLAVE
- Patroni инициализирует, управляет, мониторит и хранит данные о кластере Postgres
- Consul является key-value хранилищем для Patroni
- Consul DNS является единой точкой входа в кластер
- Для PostgreSQL минимум нужно два сервера под Master и Slave
- Для Consul минимум 3, чтобы собрался кворум

### Что мы имели в начале и какая задача стояла

- Развернуть на основной рабочий контур Postgres
- Два хороших железных сервера
- По максимуму использовать ресурсы серверов
- Смена администраторов не приводила к последствиям. Быстрый ввод администратора в строй, без права на ошибку. Что бы смог управлять администратор 1с
- Простота в работе которая снизит человеческий фактор к минимуму.
- Минимальное количество компонентов кластера для снижения риска выхода из строя кластера

### Почему **ИМЕННО** patroni

- ПРОСТОТА, которая снижает стоимость владения кластером
- Patroni автоматически обрабатывает отказы кластера
- Прост в конфигурировании как следствие снижение человеческого фактора
- Работает стабильно
- Имеет удобный rest api
- <u>Может управлять админ 1С</u>, для нас это ключевое
- Не надо писать скрипты для управления кластером

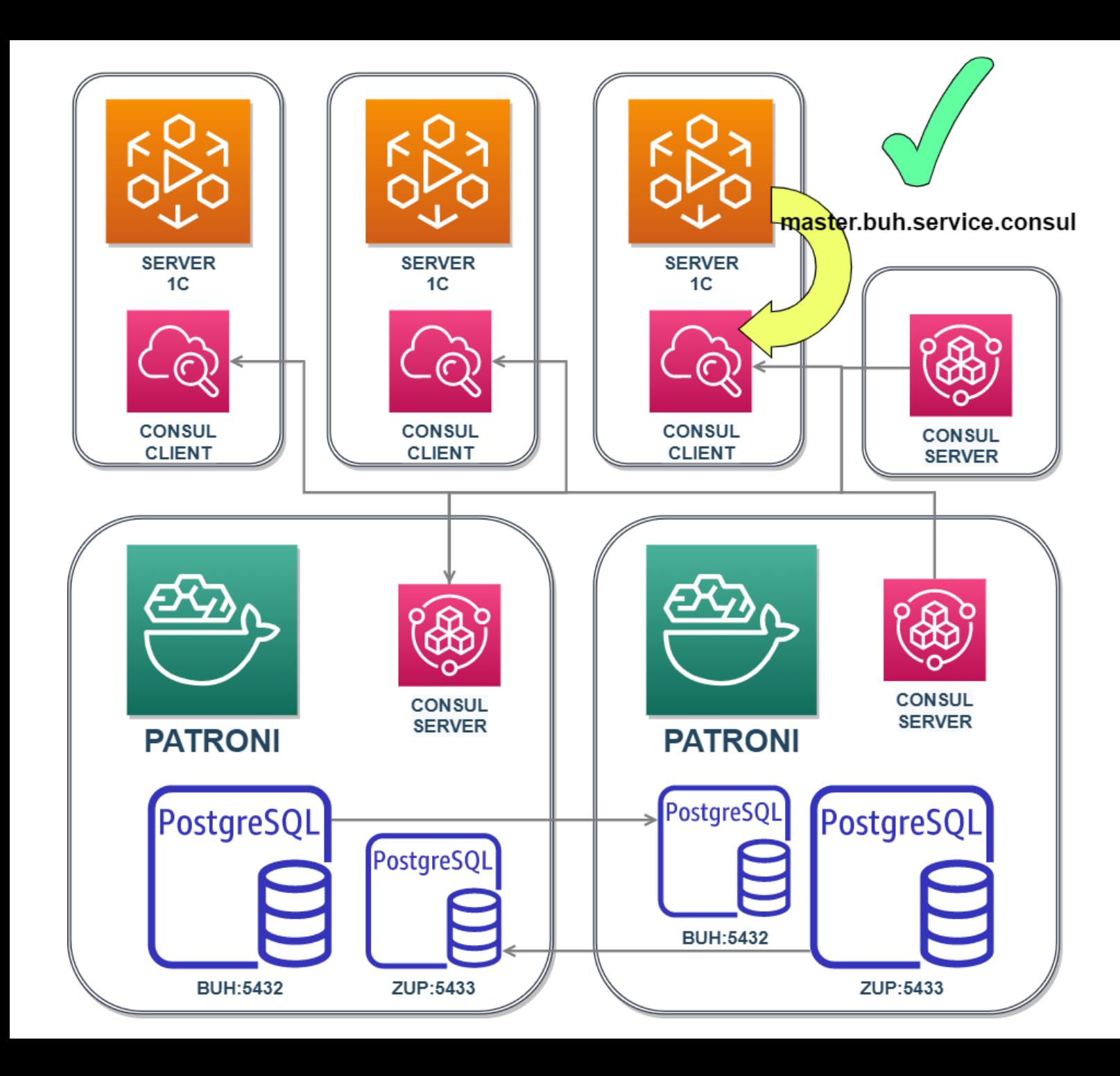

#### Схема работы

Использование виртуаьных ip, использование vrrp, HAProxy, повышает количество компонентов кластера, а соответственно увеличивает риски отказа кластера.

Мы выбрали Consul DNS как единую точку входа в кластер.

При выходе из строя Consul, Patroi останавливает кластер

## Единая точка входа Consul DNS Ha windows

- У consul есть несколько ролей server, client
- Как минимум должно быть три ноды с ролью server или больше, но нечетное количество
- • Роль client ставится на сервер приложений 1С, количество не ограниченно. Именно эта роль в нашем случае и организует единую точку входа.
- Сервер 1С обращается по адресу<br>master.buh.service.consul и consul DNS возвращает ip мастера, при переключении на реплику consul<br>DNS возвращает адрес нового мастера
- Consul DNS отвечает по порту 8600, а локальный DNS на 53 порту. Для устранения этого разрыва<br>используется еще один DNS server, который пересылает пакеты между портрами
- Для работы этой схемы нужно на локальном<br>компьютере поставить DNS server 127.0.0.1 (localhost)
- Zabbix у нас проверяет resolve адреса<br>master.buh.service.consul и в случае ошибки<br>посылает команду на сервер ipconfig /flushdns –<br>эта команда чистит локальный кэш DNS
- TTL = 0, время жизни записи в кэше DNS

#### Чем мы пользуемся в patroni

- Управление в patroni происходит через утилиту patronictl
- patronictl -c /etc/patroni/postgresql.yml list buh
- buh zup имена кластеров
- edit-config редактирование конфигурации PostgreSQL
- <mark>pause/resume</mark> ручное обслуживание, например <mark>остановить кл</mark>астер без failover
- **restart** перезагрузка кластера
- reload перечитать конфиги без перезагрузки
- •<mark>switchover</mark> переключение на реплику в ручном режиме
- <mark>reinit</mark> пересоздание реплики, мастер не даст (просто умница)

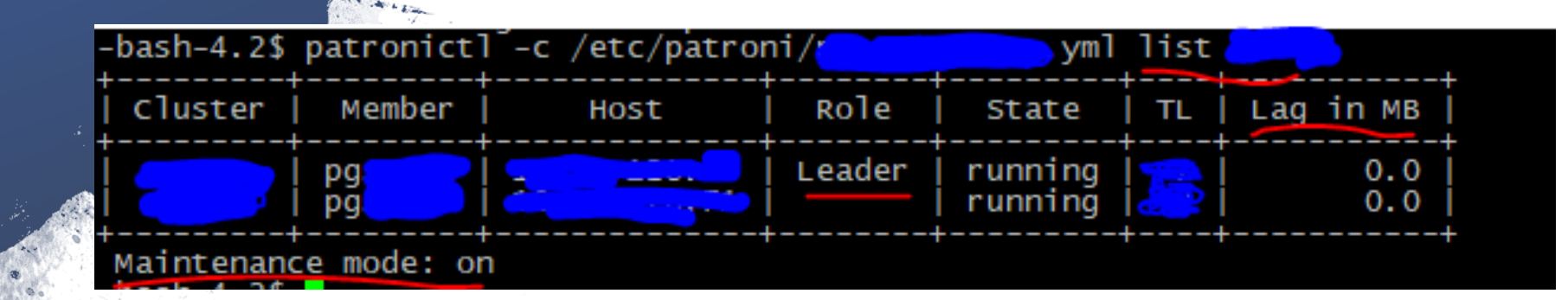

#### Ansible + Git

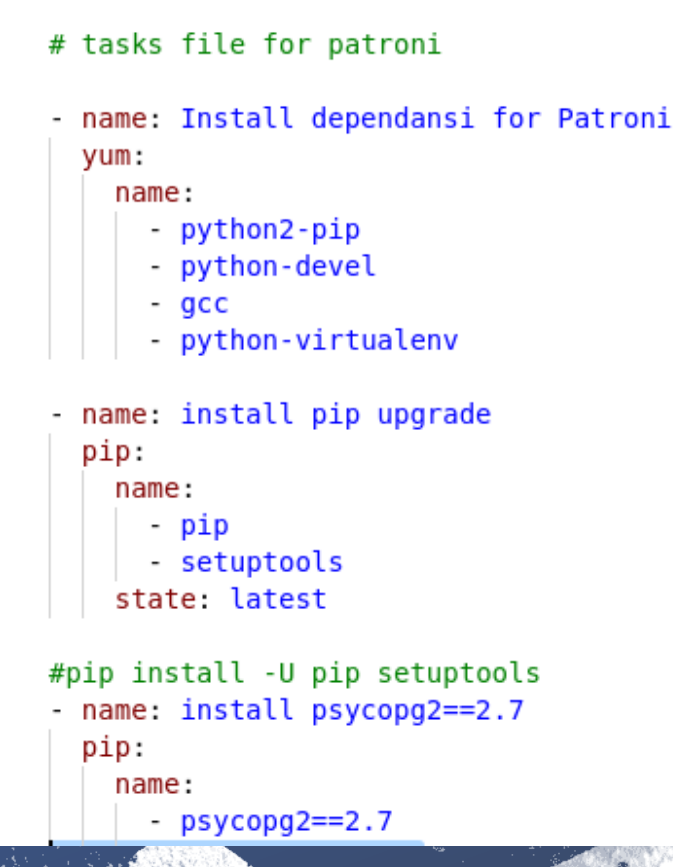

- Мы используем ansible что бы в случае болезней, отпусков, увольнений администраторов, вводом в строй новых при тотальных сбоях это не приводило к простоям
- Передача настроек сервера от администратора к администратору без нюансов
- Ansible как и Patroni прост и удобен в работе
- Например нужно открыть новый порт на сервер добавляешь несколько строк пишешь для чего запускаешь playbook и готово. Все скрипты идемпотентны то есть при многократном запуске дает тот же результат
- Делаем почти все через ansible кроме подготовки железа не те объемы (установка системы, диски)
- Если вы не хотите использовать ansible то можете открыть текст роли и прочитать как это сделать, он очень прост
- Все храним в git

Для мира 1С, как это делаем мы когда кругом **Windows** 

- На windows машине установлена виртуальная машина с линуксом, где развернут ansible и с него мы запускаем ansible скрипты
- Все у нас делается только через ansible

#### Для тех кому интересно посмотреть на практике

- Vagrant file
- Ansible script
- Скрипты обслуживания, стартовый набор
- Настройки ядра, которые мы подбирали для своих серверов

Доклад окончен спасибо за внимание

Semyon Troshkin [SemyonAT@mail.ru](mailto:SemyonAT@mail.ru) +7 (495) 792 52 45 /46 +7 (926) 313 99 18 <https://github.com/SemyonAT>

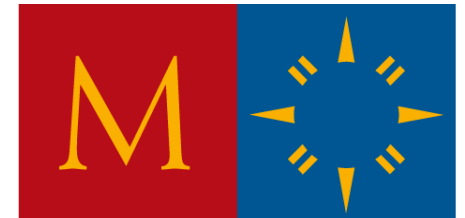

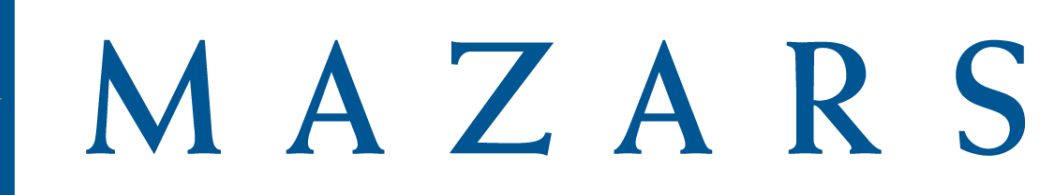